## **DataPoint.IsOnSecondaryPieorBar**

## **Description**

Sets or returns whether this data point is located on the secondary pie or bar in a Pie of Pie or Bar of Pie chart. For this to take effect, you must set [SettingsPieDoughnut.BopPopSplit](https://wiki.softartisans.com/display/EW12/SettingsPieDoughnut.BopPopSplitType) to [Custom.](https://wiki.softartisans.com/display/EW12/SettingsPieDoughnut.BopPopSplit#SettingsPieDoughnut.BopPopSplit-Custom)

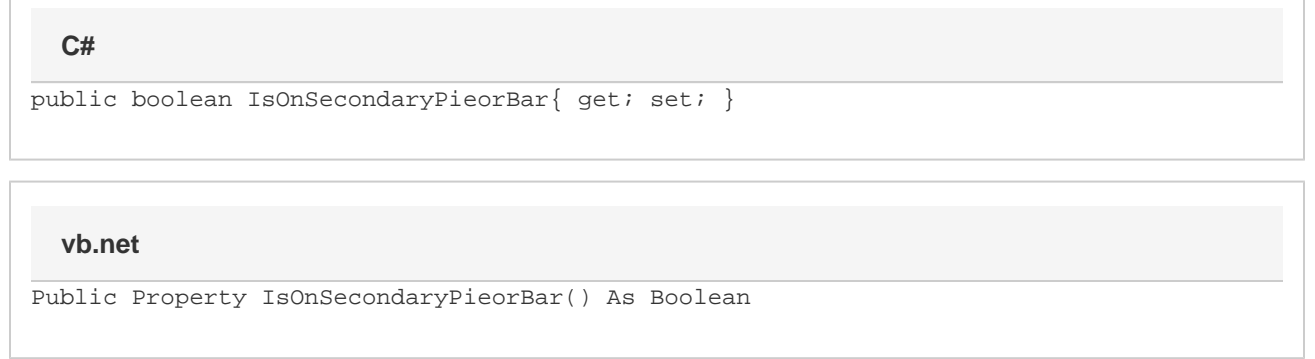

## **Remarks**

By default, this property will start as false for all data points in any new charts. If a chart type is not a "bar of pie" chart or a "pie of pie" chart, then this property will have no effect on the resulting file. If a "bar of pie" or "pie of pie" chart is converted to some other kind of chart and then converted back, the values for this property for each of the data points will be preserved.